# **2019-05-08 Meeting notes**

#### Date

08 May 2019

### Attendees

• [Clayton L Birkett](https://confluence.cornell.edu/display/~clb343)

## Goals

#### Discussion items

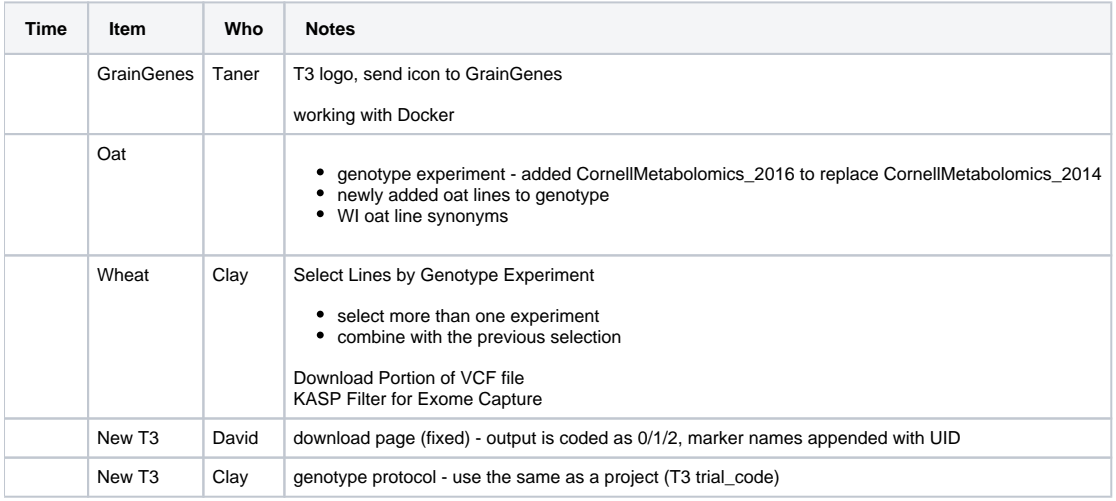

## Action items

- [Clayton L Birkett](https://confluence.cornell.edu/display/~clb343) look for a way to automate merging oat lines
- [Clayton L Birkett](https://confluence.cornell.edu/display/~clb343) check combine lines code on each page.
- [Clayton L Birkett](https://confluence.cornell.edu/display/~clb343) create line panels for 1000 exomes